# HexatoCubicソフトウエア

Ver.1.01

2021年12月21日 HelperTex Office 概要

HCPのシュミット因子を計算する場合、Hexagonalのまま計算すると混同する。 対策として、Cubicに方位変換しCubicとしてSchmid因子計算が簡単である。 Hexagonal->Cubic変換

金属、Vol.69(1999)NO.1「チタンおよびチタン金属の集合組織」井上博史 P.31

$$
\begin{pmatrix} H \\ K \\ L \end{pmatrix} = \begin{pmatrix} 2/\sqrt{3} & 1/\sqrt{3} & 0 & 0 \\ 0 & 1 & 0 & 0 \\ 0 & 0 & 0 & a/c \end{pmatrix} \begin{pmatrix} h \\ k \\ i \\ l \end{pmatrix}
$$

$$
\begin{pmatrix} U \\ V \\ W \end{pmatrix} = \begin{pmatrix} \sqrt{3} & \sqrt{3}/2 & 0 & 0 \\ 0 & 3/2 & 0 & 0 \\ 0 & 0 & 0 & c/a \end{pmatrix} \begin{pmatrix} u \\ v \\ t \\ w \end{pmatrix}
$$

による。

付属のSchmid因子計算は

$$
\cos \lambda = \vec{F} \vec{\pi} \angle (\mid F \mid \mid n \mid)
$$

$$
\cos \phi = \vec{F} \vec{\sigma} \angle (\mid F \mid \mid d \mid)
$$

で計算を行う。

プログラムの起動

```
ODFPoleFigureのToolKitからOrientationDisplayTools
```
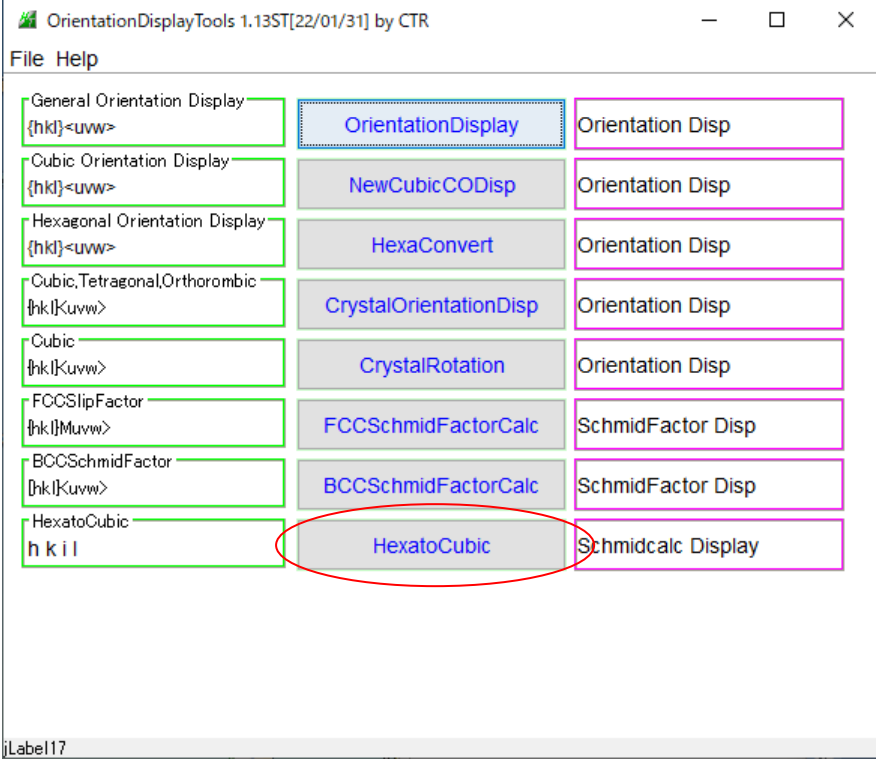

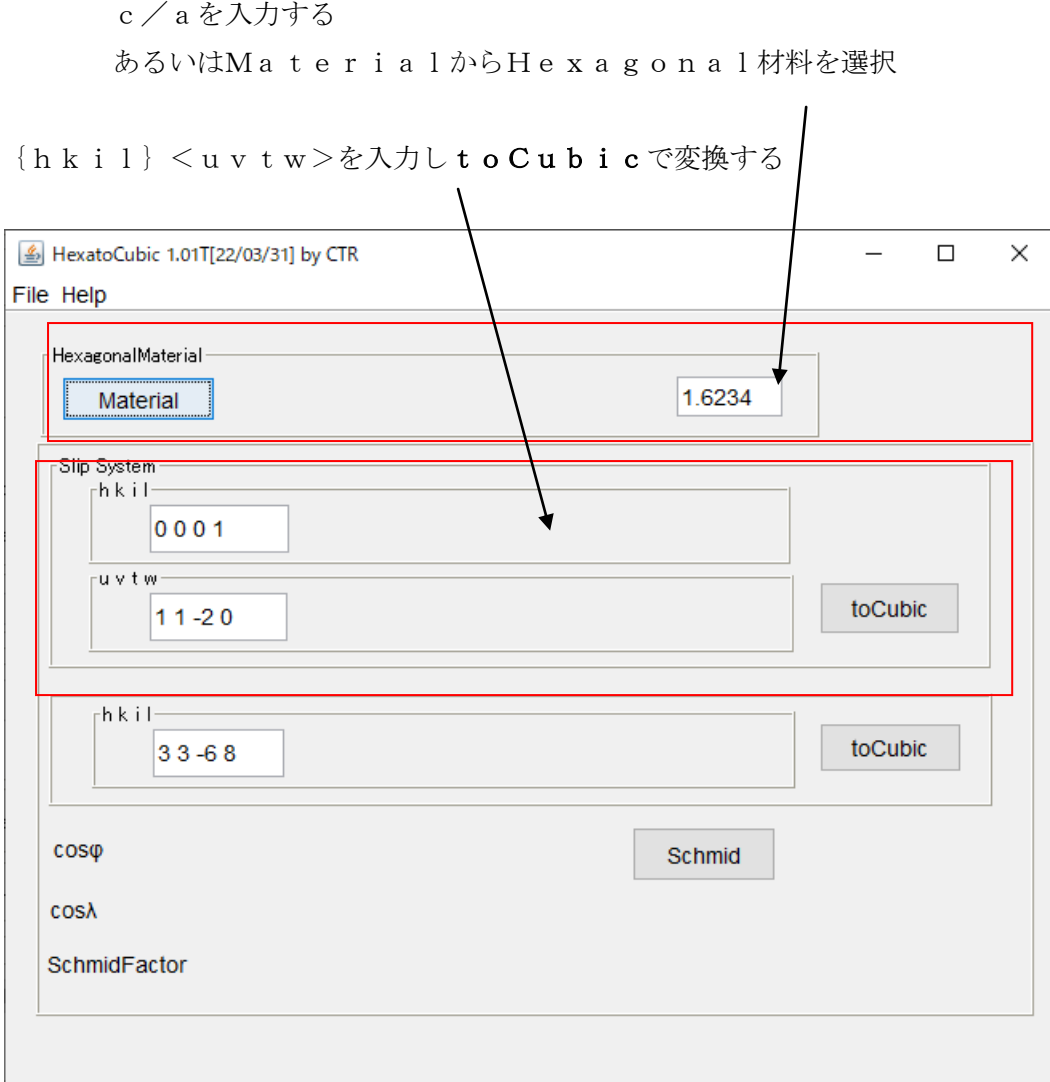

Hexagonal4指数入力から、toCubicでCubic3指数に変換する。 SlipSystemを意識しないで使用すれば一般的な変換に利用できます。

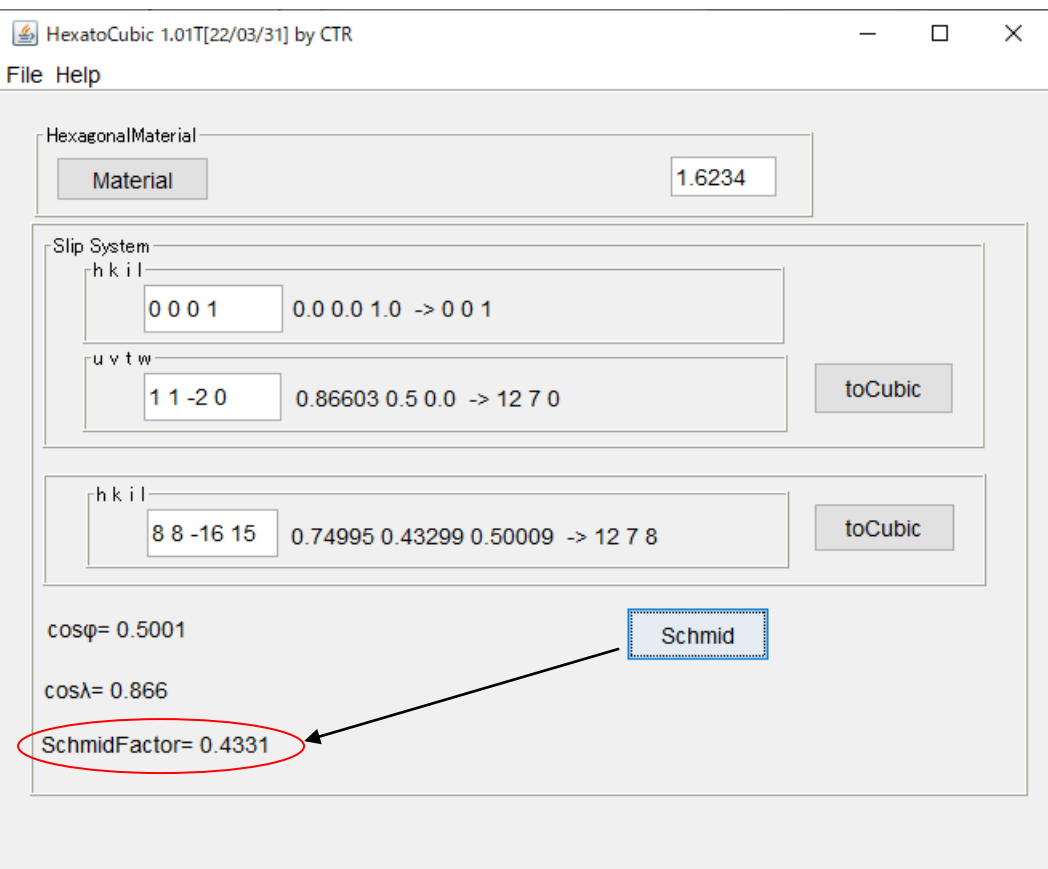

Schmid計算では、Cubic指数を整数化しないで計算

MTEXでは、3指数を入力する。slip方位を4指数から3指数に変換(Type-B)

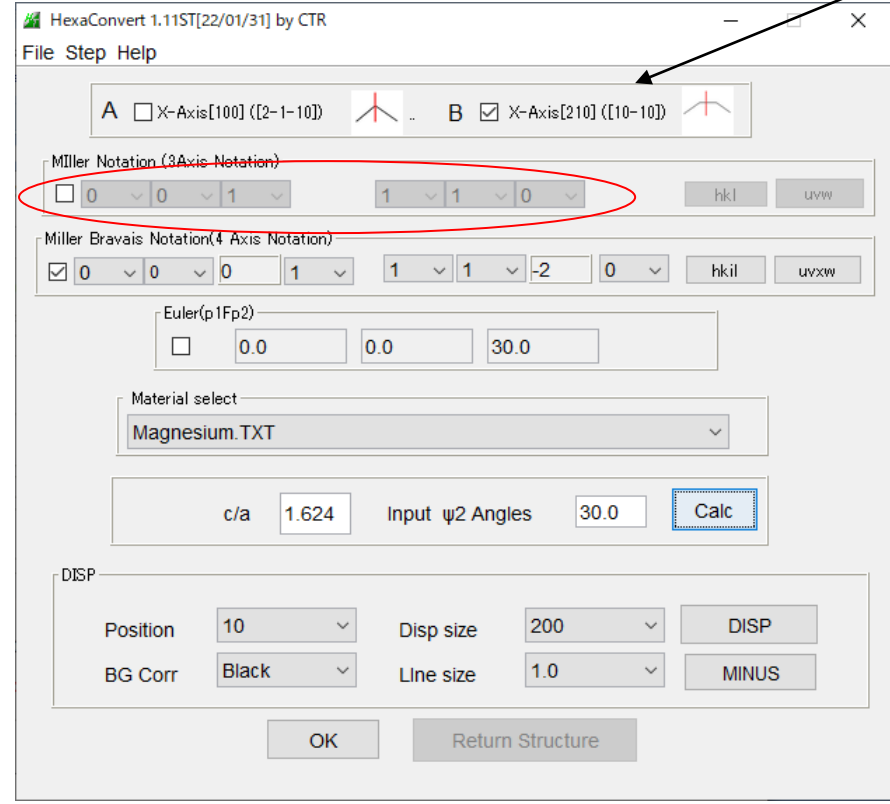

HExaConvert ソフトウエア

4指数<->3指数 X-Axis [2-1-10]<->[10-10] 指数<->euler 角度変換

```
>> CS = crystalSymmetry('hexagonal',[1,1,1.6235],'mineral','MG')
CS = crystalSymmetry (show methods, plot)
   mineral : MG 
 symmetry : 6/mmmelements : 24
 a, b, c : 1, 1, 1.6
 reference frame: X \mid |a^*, Y| \mid b, Z \mid |c^*\gg n = Miller(0,0,1,CS,'hkl')
n = Miller (show methods, plot)
mineral: MG (6/mmm, X \mid |a^*, Y| \mid b, Z \mid |c^*) SlipSystem
  h k i l
  0 0 0 1
\Rightarrow d = Miller(1,1,0,CS,'uvw') \triangleleftd = Miller (show methods, plot)
mineral: MG (6/mmm, X \mid a^*, Y \mid b, Z \mid c^*)
  u v w
  1 1 0
計算を行う方位を入力
>> r = normalize(vector3d(12,7,8)) \leftarrow \rightarrow \frac{1}{2}r = vector3d (show methods, plot)
x y z
  0.748539 0.436648 0.499026
\gg sS = slipSystem(d,n)
sS.SchmidFactor(r)
sS = slipSystem (show methods, plot)
mineral: MG (6/mmm, X \mid |a^*, Y| \mid b, Z \mid |c^*)size: 1 x 1
 U V T W | H K I LCRSS
 1 1 -2 0 0 0 0 1 1
ans = 0.4324
       小数点2桁まで一致する。
```
**MTEX** 

MATLAB 化で操作する Free-ODF (XRD,EBSD)

## PlaneとDirection

牽

J.

Cubicでは、Plane=Directionであるが、Hexagonalでは一致しません。 HCPを扱う場合注意が必要です。

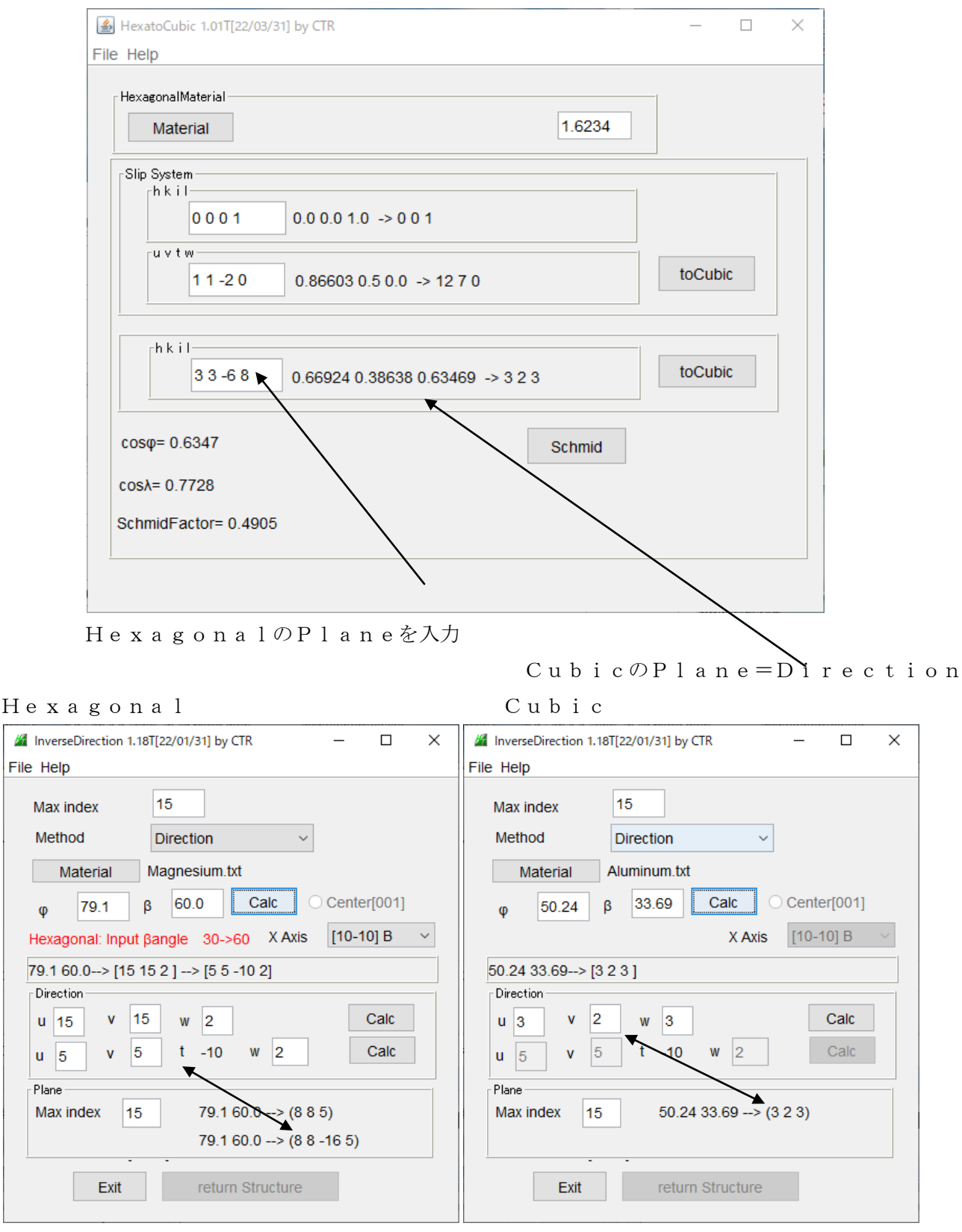

Hexagonal は Plane と Direction は一致しない Cubic は一致する

### マグネシウムの{0001}<11-20>SlipSystem

-Slip Systems -

 $\boxed{\cup}$ {0001}<11-20> $\boxed{\cup}$ {01-10}<2-1-10> $\boxed{\cup}$ {-1101}<2-1-13> $\boxed{\cup}$ {-2112}<2-1-13>

Inverse

### 同一角度におけるPlaneとDirection

Plane

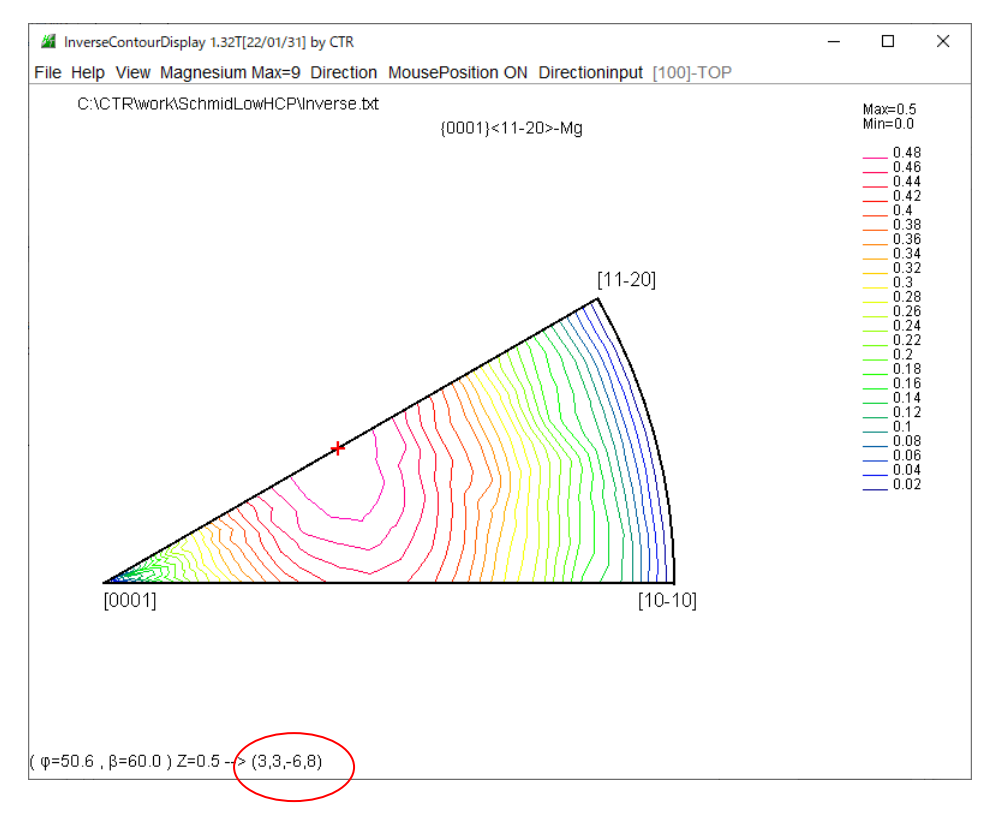

#### Direction

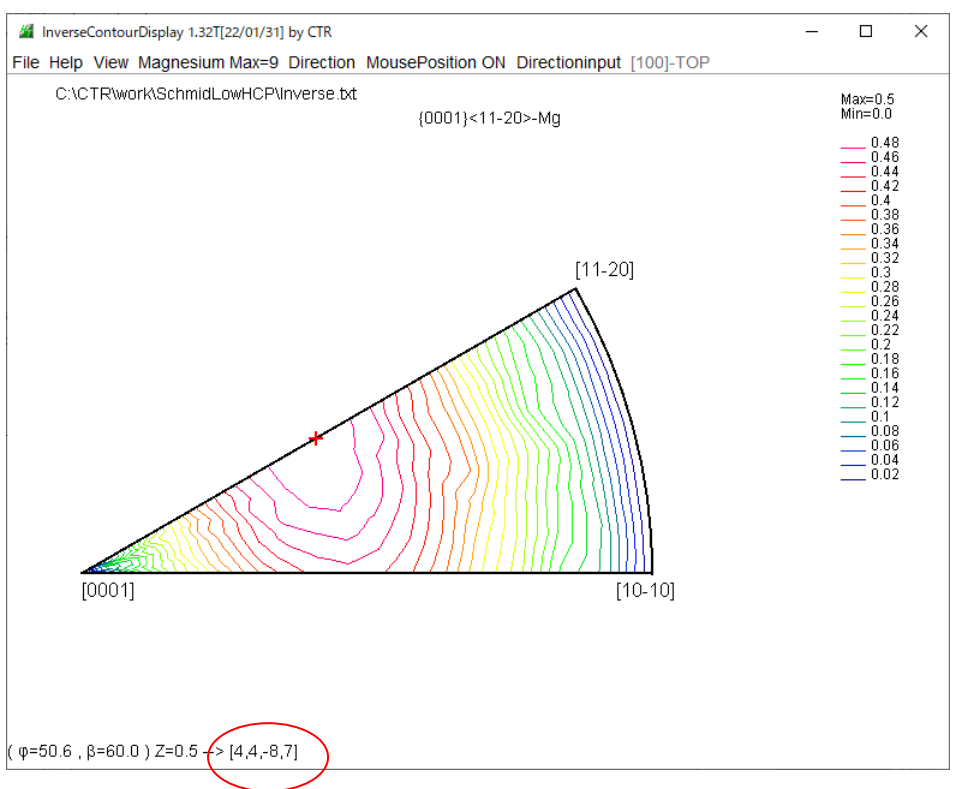